# **Intrusion Detection - Snort**

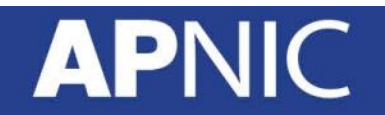

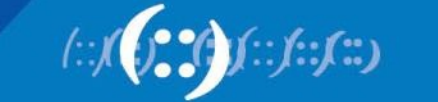

#### **Sometimes - Defenses Fail**

- Our defenses aren't perfect
	- Patches aren't applied promptly enough
	- AV signatures not up to date
	- 0-days get through
	- Someone brings in an infected USB drive
	- An insider misbehaves
- Most penetrations are never detected
	- This allows continuing abuse, and helps the attackers spread elsewhere

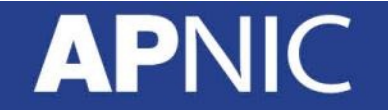

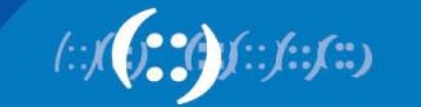

#### **Additional Monitoring**

- Prevention is ideal, but DETECTION is a must!
	- Offense leads defense!

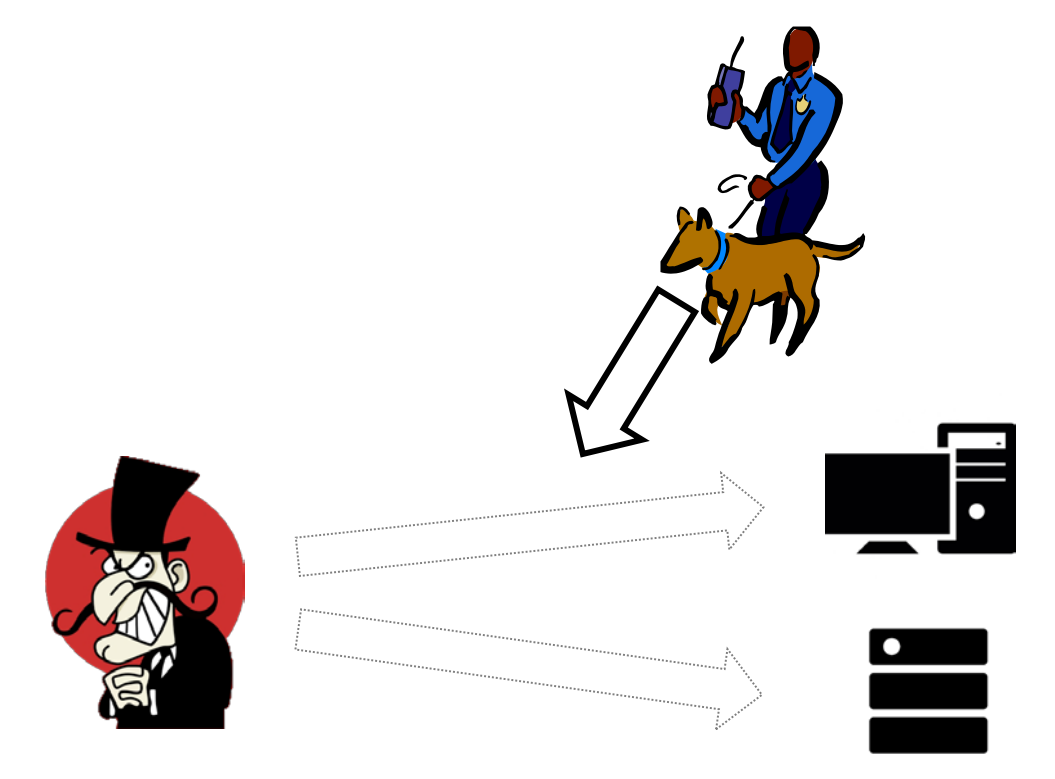

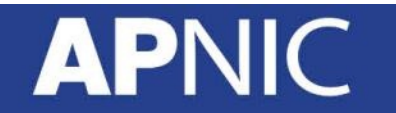

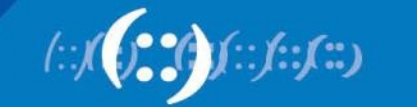

## **What can IDS possibly do?**

- Detect strange patterns or behaviors
- Detect things that should not be there – abnormalities
- Help contain attacks before they spread
- Match activities against known attacks
- Classify good or bad traffic
	- tuning

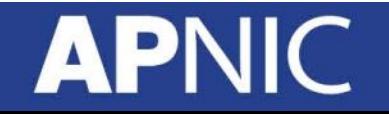

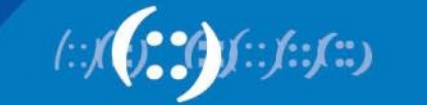

#### **What IDS cannot do?**

- Compensate for
	- weak authentication and identification mechanisms
	- weakness in network protocols or configuration errors
- Investigate attack patterns without human intervention
- Guess your organization's security policy

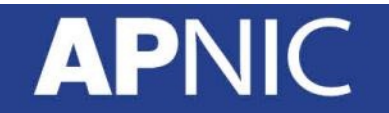

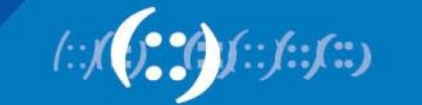

## **Monitoring Point**

• Specific rules closer to the end hosts/nodes

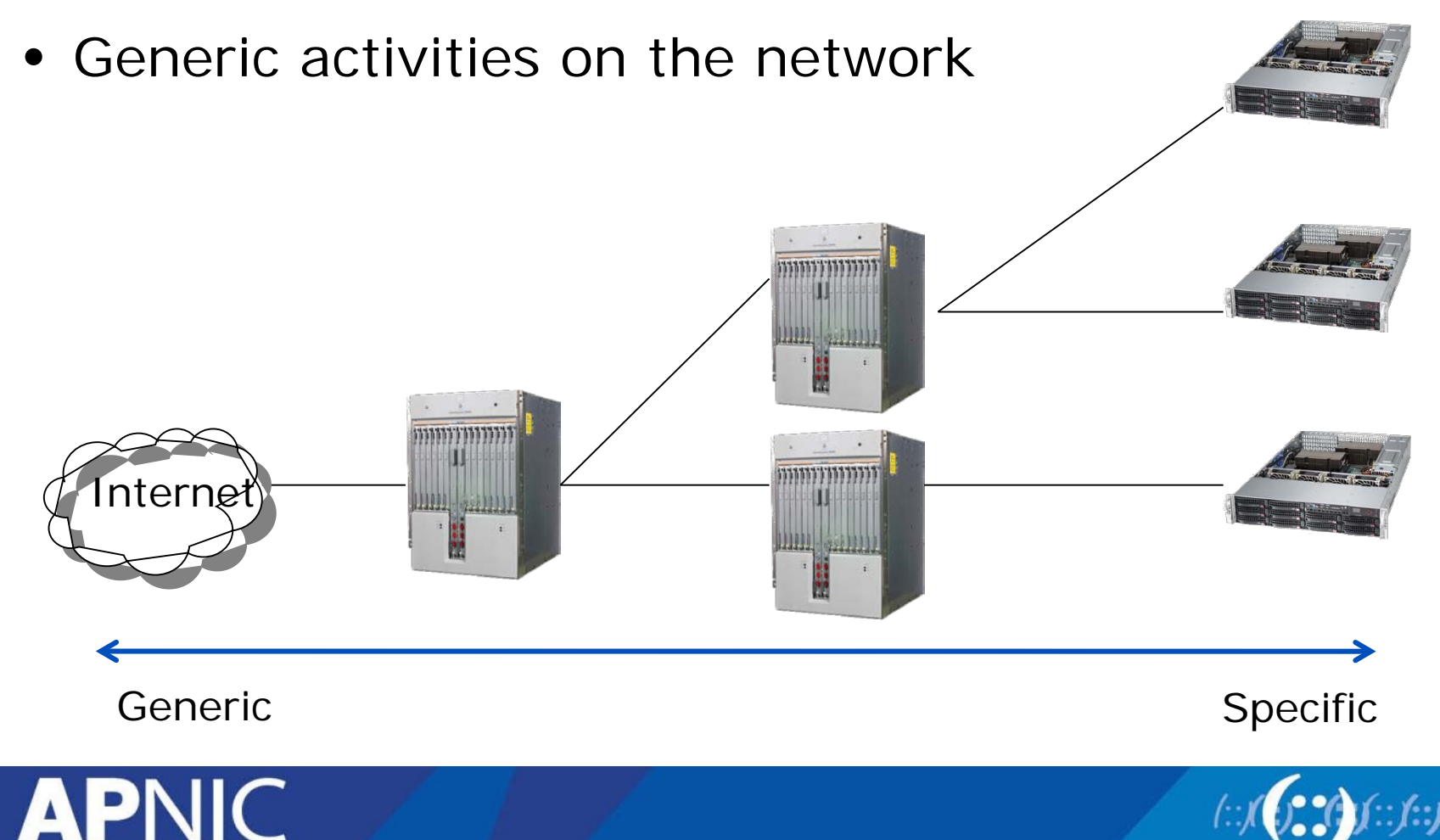

#### **Network and Host IDS**

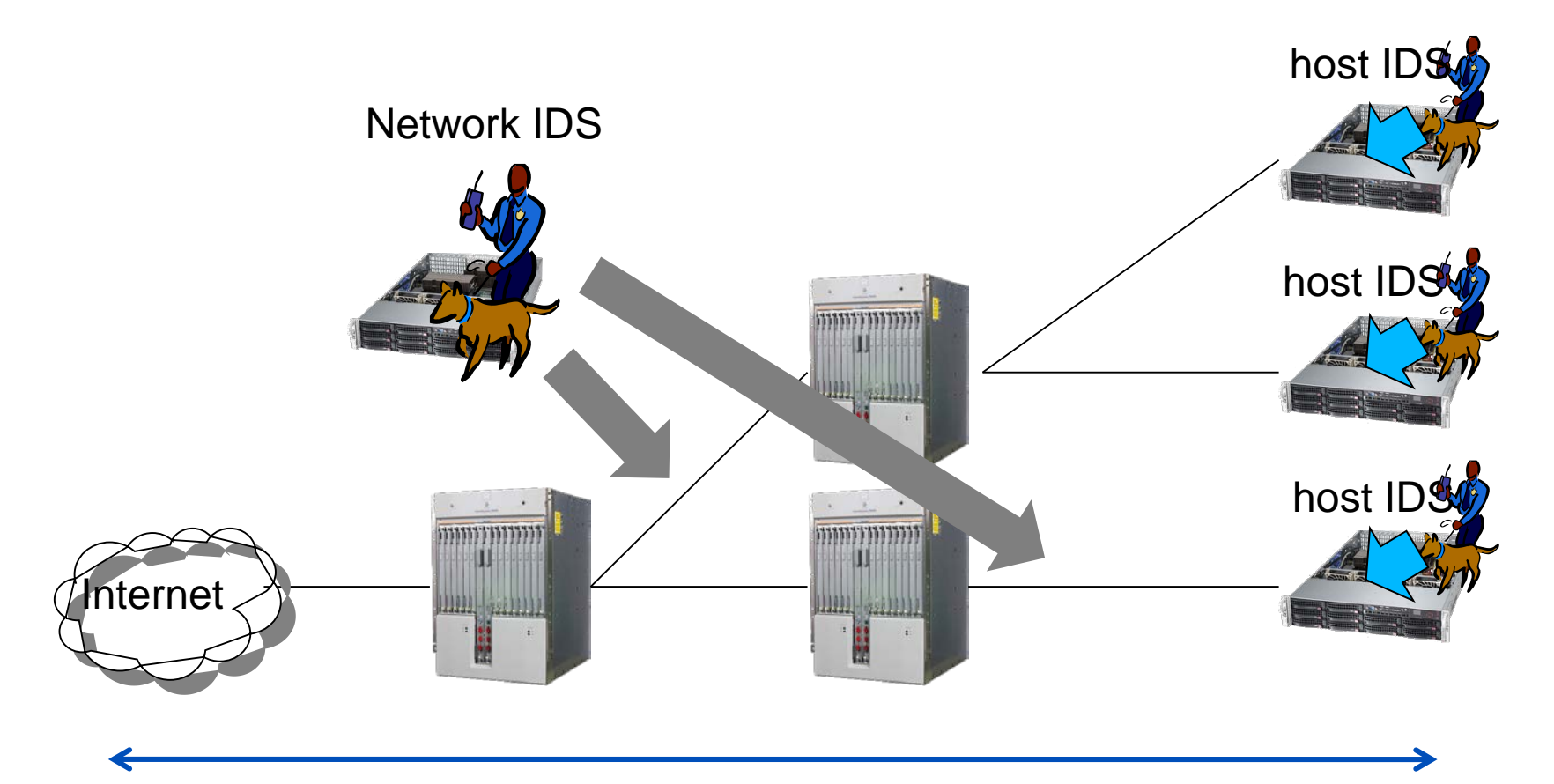

Generic Specific Specific Specific Specific Specific Specific Specific Specific Specific Specific Specific Specific

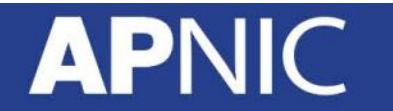

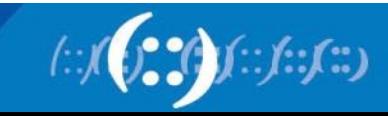

## **Types of Detection**

- Signature based
	- Match patterns/characteristics of known attacks
		- Signatures need to be updated and only known issues detected
- Anomaly based
	- Look for any unusual behaviour
		- Anything that deviates from what is considered normal
- Darknet
	- Monitor inbound traffic to unlit (dark) IPs
		- Why?
- Honeypot
	- Set a trap!
	- Its value lies in being being compromised
		- Log any activity and setup triggers/notifications
		- Helps understand an attacker's methodology, identify vulnerabilities

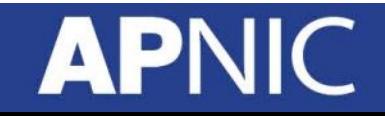

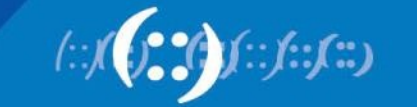

## **IDS Technology landscape**

#### **TECHNOLOGY LANDSCAPE**

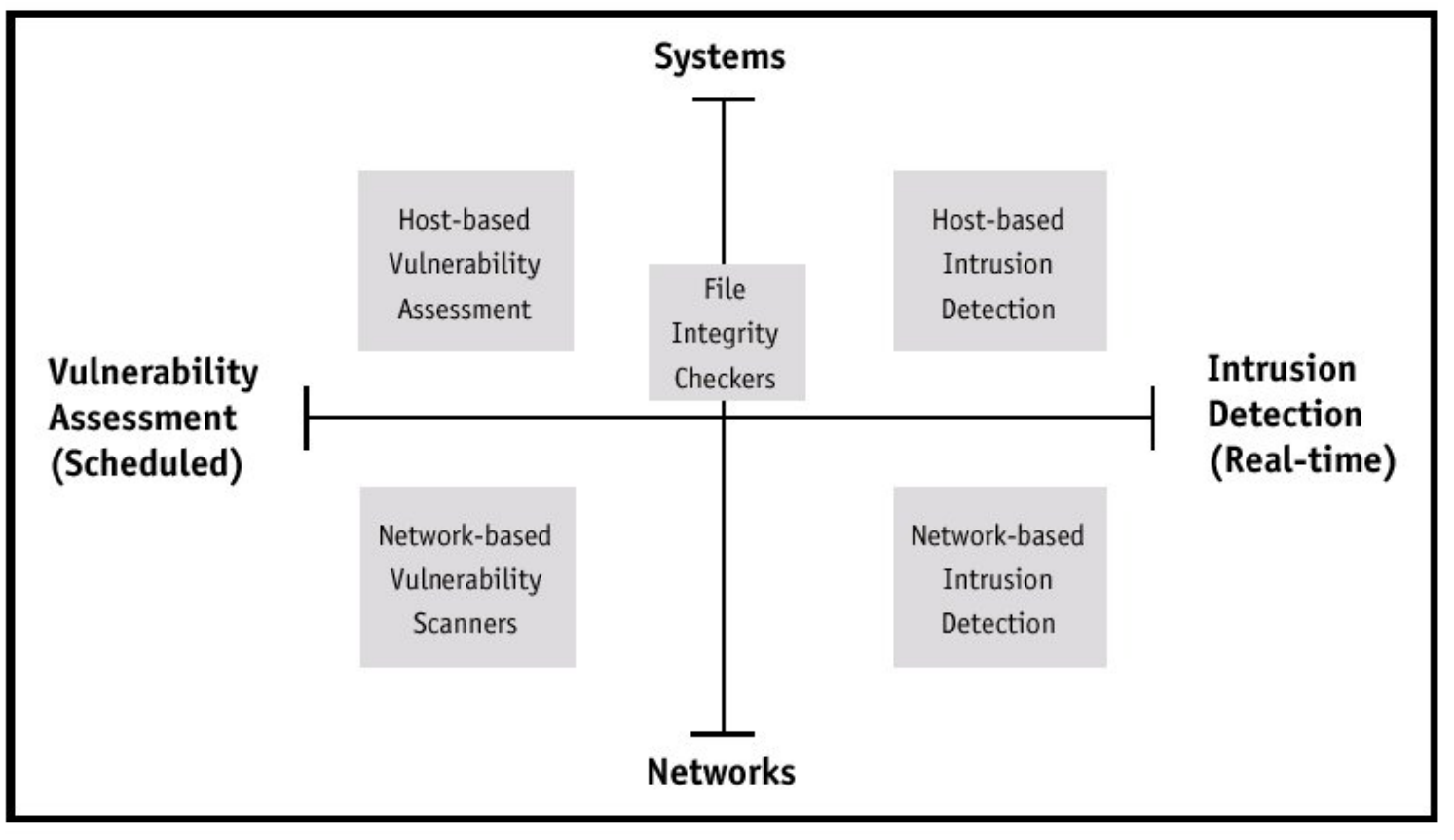

Preventive **Real Time** 

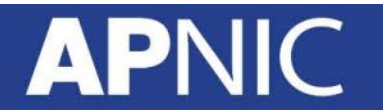

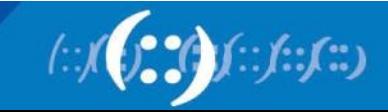

#### **Alert**

- Depending on how you tune your detection engine/rules
	- You may receive millions of alerts (too strict)
	- You may miss out on critical events (too loose)

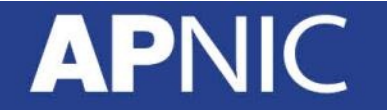

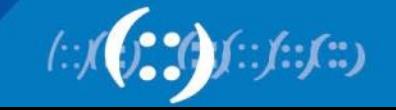

#### **Alert**

- False-positive
	- System raising an incorrect alert
	- Incorrect rejection of a true null hypothesis
- False-negative
	- Does not detect an attack
	- Failure to reject a false null hypothesis

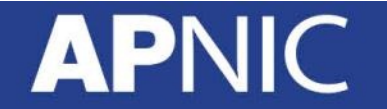

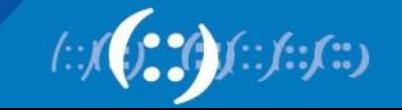

#### **Intrusion Detection for ISPs**

- Monitor your own network
- Monitor your customer networks
	- Good:
		- you can help them detect problems and prevent malicious traffic clogging your network infra
	- Bad:
		- privacy-invasive

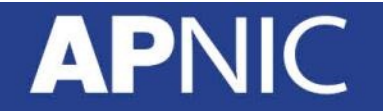

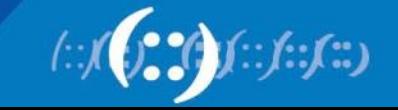

#### **SNORT**

- Open source IDS (one of the oldest ones) – Hundreds of thousands of users
- Active development of rules by the community – Upto date (often more than commercial alternatives)
- It is fast
	- With the right HW and proper tuning

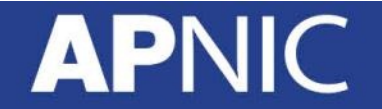

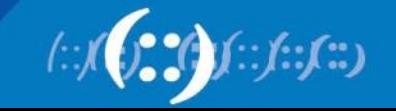

#### **Getting Snort to see the network**

- You can run Snort in multiple ways
	- In-line (behind firewalls)
		- Could help test your firewall rules
		- But, one more element that could fail (single point?)
	- In-line (in front of firewalls)
		- Too many alerts!
	- SPAN/mirror traffic to Snort
	- Tap on the physical link (optical splitter)

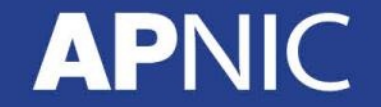

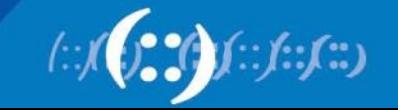

#### **Port Mirroring**

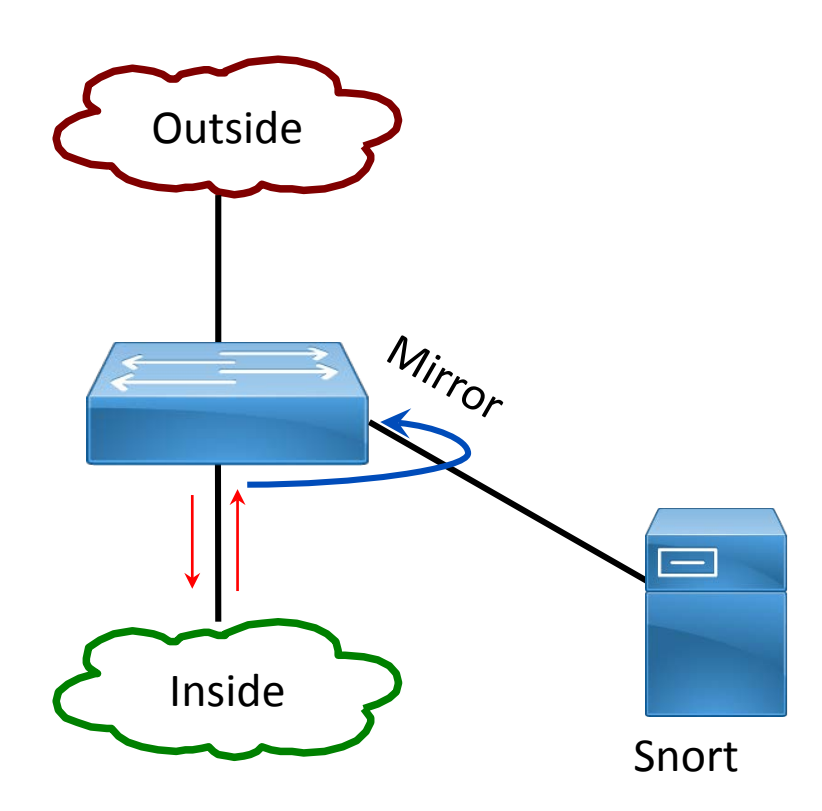

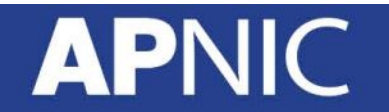

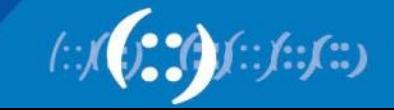

#### **Getting Snort to see the network**

- Be careful not to overload switch port
	- You do not want to mirror multiple gigabit ports to a single GE port
	- Could drop packets if the traffic exceeds 1Gbps

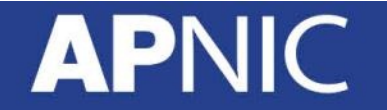

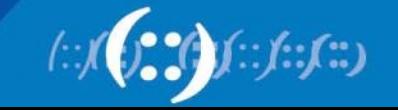

## **Port Mirroring**

- You can mirror
	- one port to another,
	- a group ports to one port
	- An entire VLAN to a port

#### **Example: Cisco Catalyst**

(config)#monitor session <sess#> source <int-ID/VLAN-id> (config)#monitor session <sess#> destination <int-ID/VLAN-id>

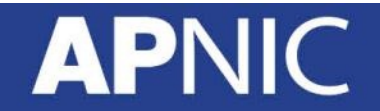

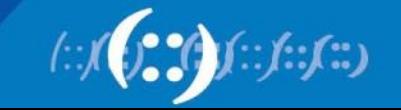

## **Snort configuration file**

- By default: /etc/snort/snort.conf
	- A long file (900+ lines of code)
	- Many **pre-processor** entries
		- Snort pre-processors help examine packets for suspicious activities, or
		- Modify them to be interpreted correctly by the detection rules (processor codes are run before detection engine is called)

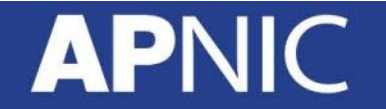

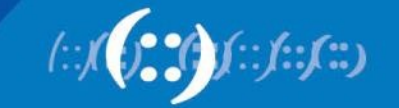

#### **SNORT Rules**

- Snort rules are plain-text files
- Adding new rules is as easy as dropping the files to /etc/snort/rules directory
- Rules can be loaded from **snort.conf** with the "*include*" statement
- Rules can match anything
	- Technical: port scans, web attacks, buffer overflow, etc.
	- Policies: URL filters, keywords, etc.

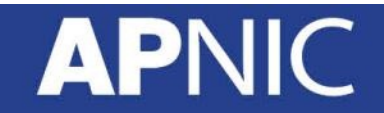

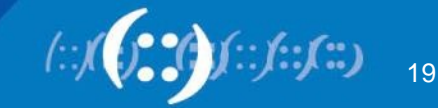

#### **Tailoring the rules**

- Not all rules (default) will be applicable to your network
	- You customise/pick which rules you want to run
	- Else, to many false positives or to many alerts
		- Might tempt you to ignore the alerts or even turn it off
- You can suppress/disable rules you don't need

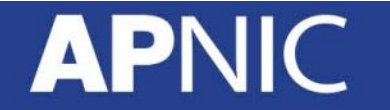

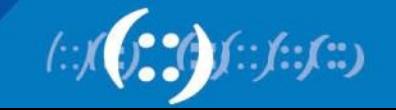

#### **Updating Snort rules**

- Commercially maintained (Cisco) Snort rules are available for free after 30 days delay
	- <http://www.snort.org/start/rules>
- Volunteers also maintain rule sets
	- <http://rules.emergingthreats.net/open/>
- You can automate updating of rules using "Pulled Pork"
	- <http://code.google.com/p/pulledpork/>

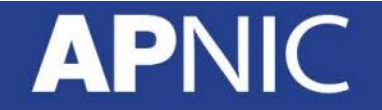

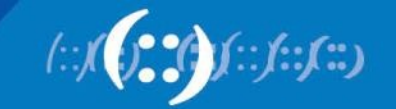

#### **Snort rules**

- Snort rules have two sections
	- Rule Header and Rule options
- Rule header contains
	- the rule's action, protocol, src/dst addresses, and src/dst ports information
- Rule options contain
	- alert messages and information on which parts of the packet should be inspected for the action to be taken
	- <http://manual-snort-org.s3-website-us-east-1.amazonaws.com/node28.html>

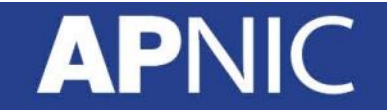

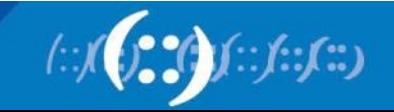

#### **Snort rules**

action protocol ip-addr port -> ip-addr port (rule option1; option2)

alert tcp \$EXTERNAL\_NET any -> \$HOME\_NET 22 (msg: "SSH Detected"; sid:10; rev:1;)

- The text up to first parenthesis rule header
- Enclosed in parenthesis rule options
	- words before colons in the options are called "option keywords"

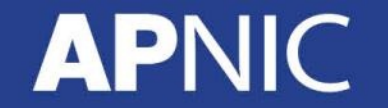

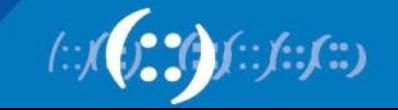

#### **Snort Rule actions**

- **alert** generate an alert using the selected alert method, and then log the packet
- **log** log the packet
- **pass** ignore the packet
- **drop** block and log the packet
- **reject** block the packet, log it, and send TCP reset if protocol is TCP, or an ICMP port unreachable if it is UDP
- **sdrop** block the packet without logging

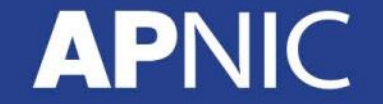

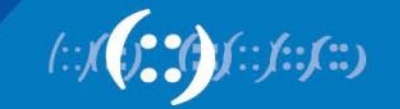

#### **Snort rules : direction**

- •The direction operator **->** indicates the orientation, or direction, of the traffic that the rule applies to.
- •There is no **<-** operator.
- •Bidirectional operator **<>**

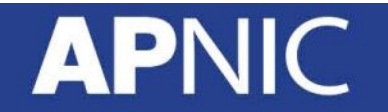

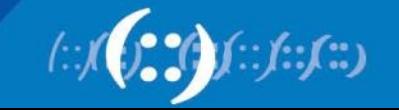

#### **Snort rules : sid**

- The Snort ID (sid):
	- Uniquely identifies snort rules (similar to ACL numbers)
		- 0-99 reserved for future use
		- 100-1,000,000 reserved for rules in Snort distribution
		- $\bullet$  >1,000,000 can be used to define local rules

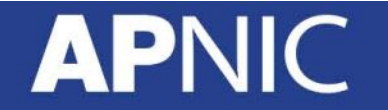

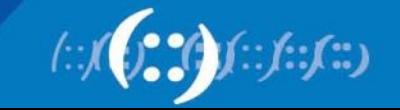

#### **Snort rules : rev**

- The revision number (rev)
	- Allows rules to be refined and updated

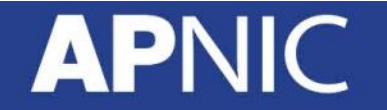

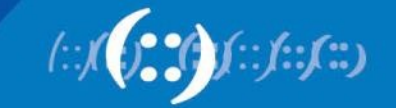

#### **Snort rules : classtype**

- Rules can be classified and assigned priority numbers
	- to group and distinguish them (low and high priority alerts)
	- Priorities 1-4 (High, Medium, Low, very low)
- Attack classifications defined by Snort resides in /etc/snort/classification.config

Class Name Class Description Priority config classification: DoS, Denial of Service Attack, 2

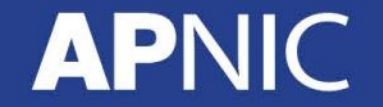

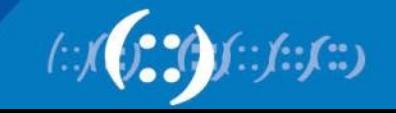

#### **Sample rules**

alert tcp msg:"MYSQL root login attempt"; flow:to\_server,established; content:"|0A 00 00 01 85 04 00 00 80|root|00|"; classtype:protocol-command-decode; sid:1775;  $rev:2;$ 

alert tcp \$EXTERNAL\_NET any -> \$SQL\_SERVERS 3306 (msg:"MYSQL show databases attempt"; flow:to\_server,established; content:"|0F 00 00 00 03|show databases"; classtype:protocolcommand-decode; sid:1776; rev:2;)

alert tcp \$EXTERNAL\_NET any -> \$SQL\_SERVERS 3306 (msg:"MYSQL 4.0 root login attempt"; flow:to\_server, established; content:"|01|"; within:1; distance:3; content:"root|00|"; within:5; distance:5; nocase; classtype:protocol-commanddecode; sid:3456; rev:2;)

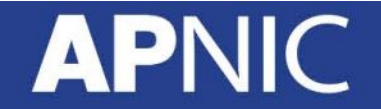

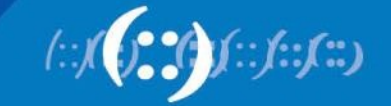

## **Reporting and logging**

- Snort can be made to log alerts to an SQL database, for easier searching
- A web front-end for Snort, **BASE**, allows one to browse security alerts graphically

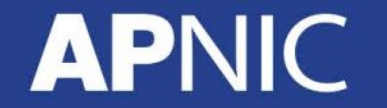

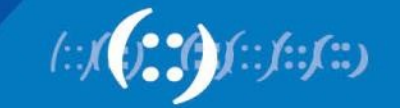

#### **BASE - Basic Analysis and Security Engine**

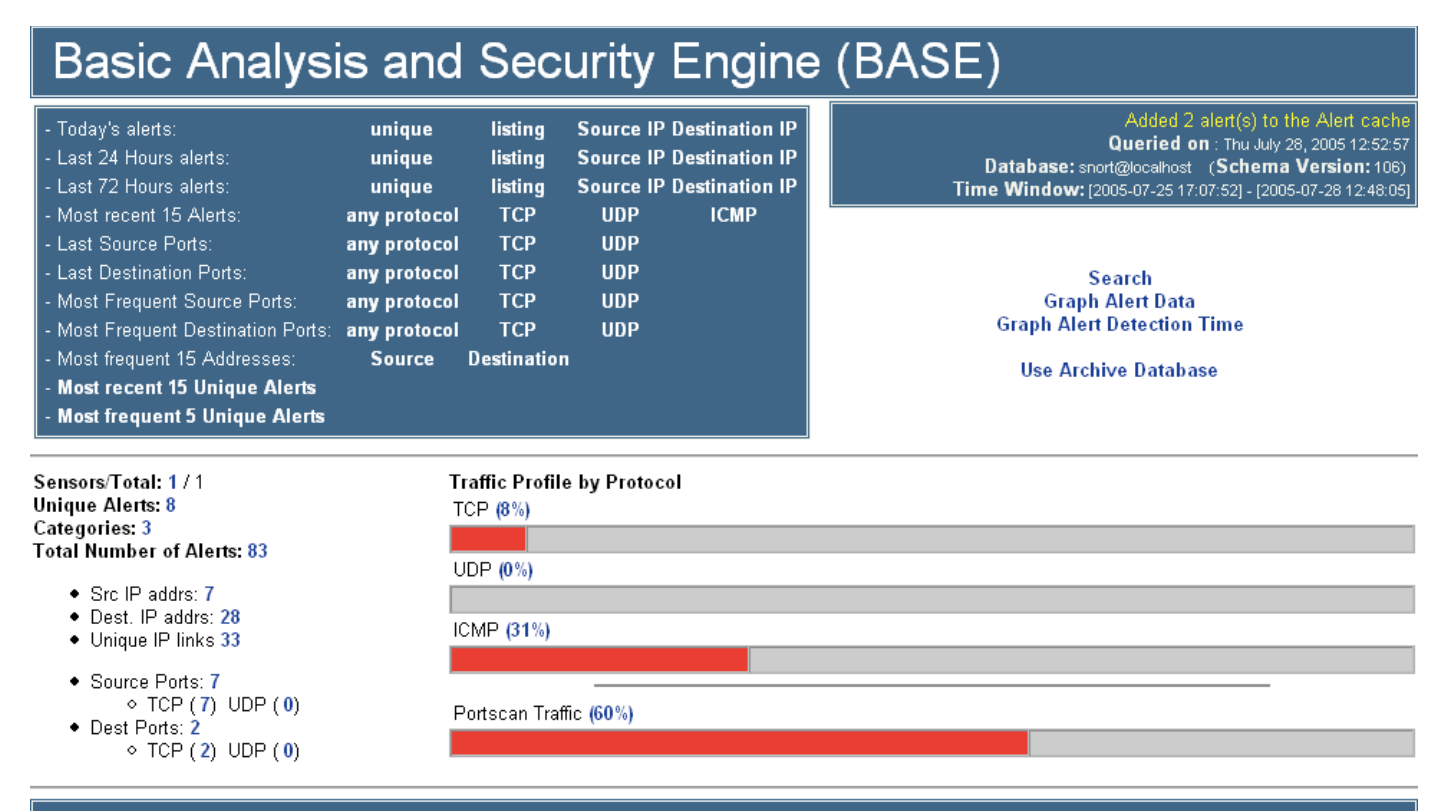

#### Alert Group Maintenance | Cache & Status | Administration

BASE 1.1.3 (Iynn) (by Kevin Johnson and the BASE Project Team Built on ACID by Roman Danyliw )

[Loaded in 0 seconds]

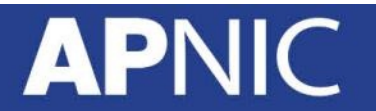

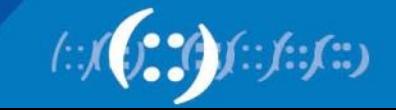

#### **BASE - Basic Analysis and Security Engine**

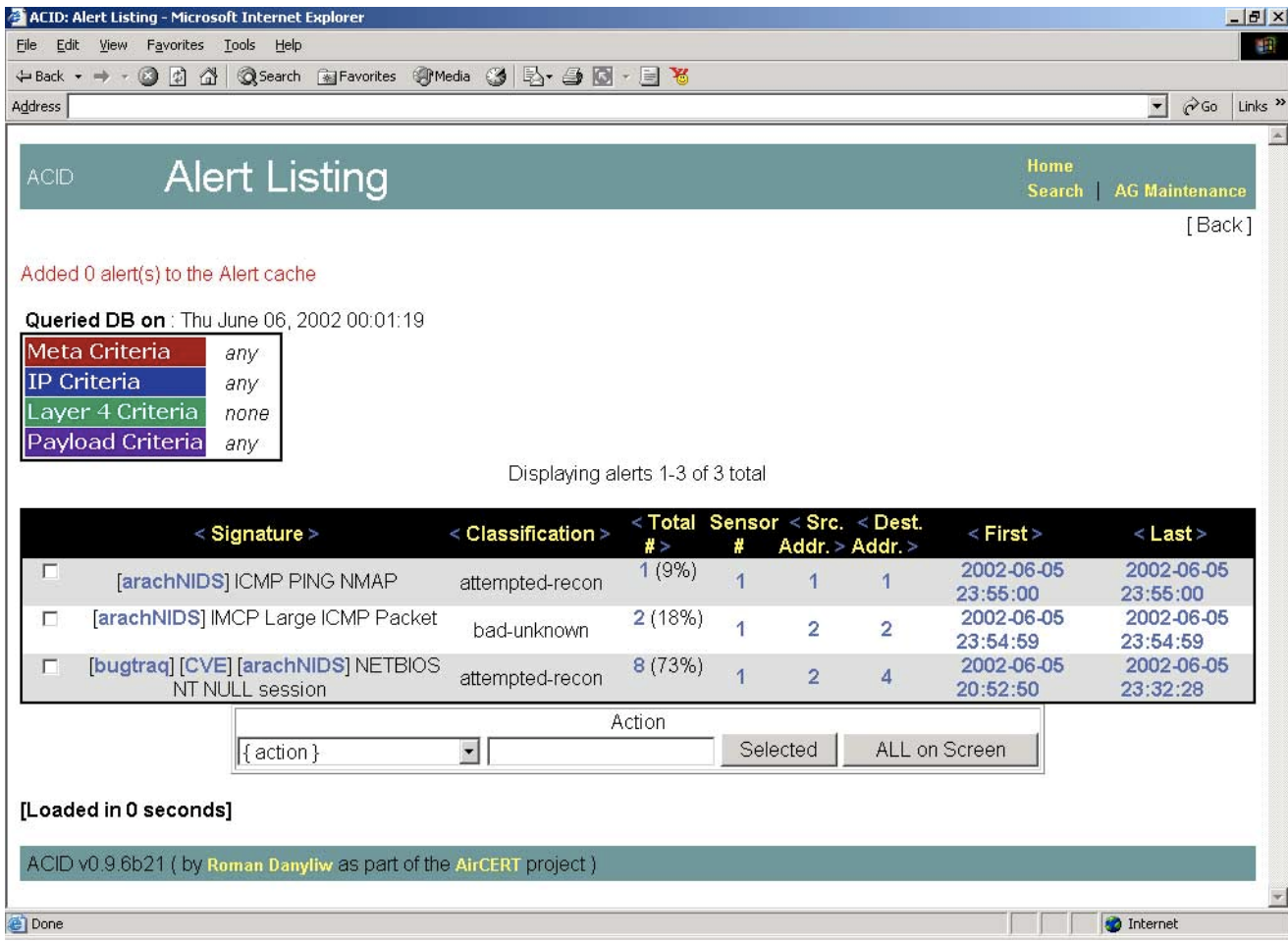

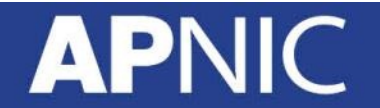

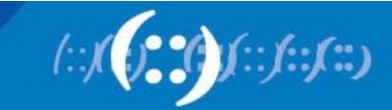

#### **References and documentation**

• Snort preprocessors:

–<http://www.informit.com/articles/article.aspx?p=101148&seqNum=2>

• Snort documentation

–<https://www.snort.org/documents#OfficialDocumentation>

• Writing SNORT Rules

–<http://manual.snort.org/node27.html>

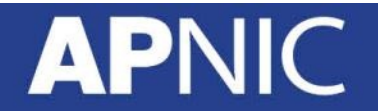

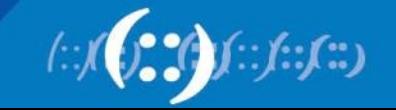

# **Lab Exercise**

#### **APNIC**

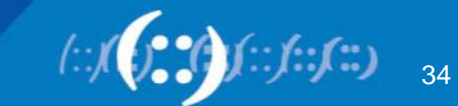

**Setup**

• Follow lab manual to install SNORT and check the basic SNORT rules.

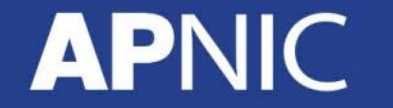

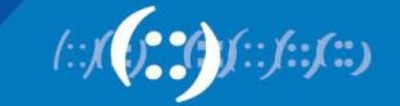

#### **Exercise : 1**

- Write a rule to detect XMAS scans against your server
	- XMAS scan sets the FIN, PSH, URG flags
	- Check the rules with nmap nmap -sX <SERVER\_IP>

*RFC 793 - any TCP segment with an out-of-state Flag sent to an open port is discarded, whereas segments with out-of-state flags sent to closed ports should be handled with a RST in response. > Allows an attacker to scan for closed ports by sending certain types of rule-breaking packets and detect closed ports via RST packets*" – <https://capec.mitre.org/data/definitions/303.html>

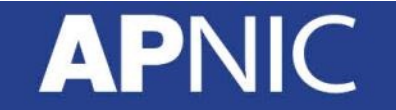

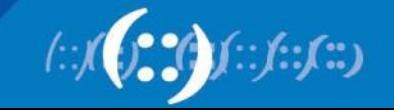

#### **Exercise : 2**

• Write a rule to detect any attempt from outside (external) your network to access your webserver's **/admin** pages

Content Matching

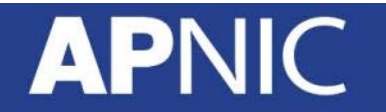

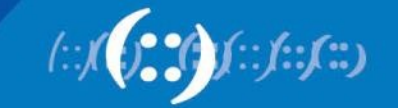

#### **Exercise : 3**

• Write a rule to check SSH brute force attack and log the IP (more than 3 times in 60 seconds)

detection\_filter:track by\_src, count 3, seconds 60;

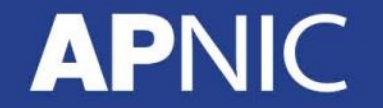

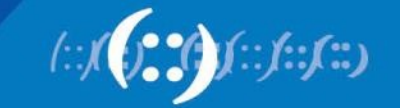